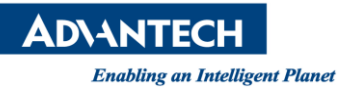

## **Advantech SE Technical Share Document**

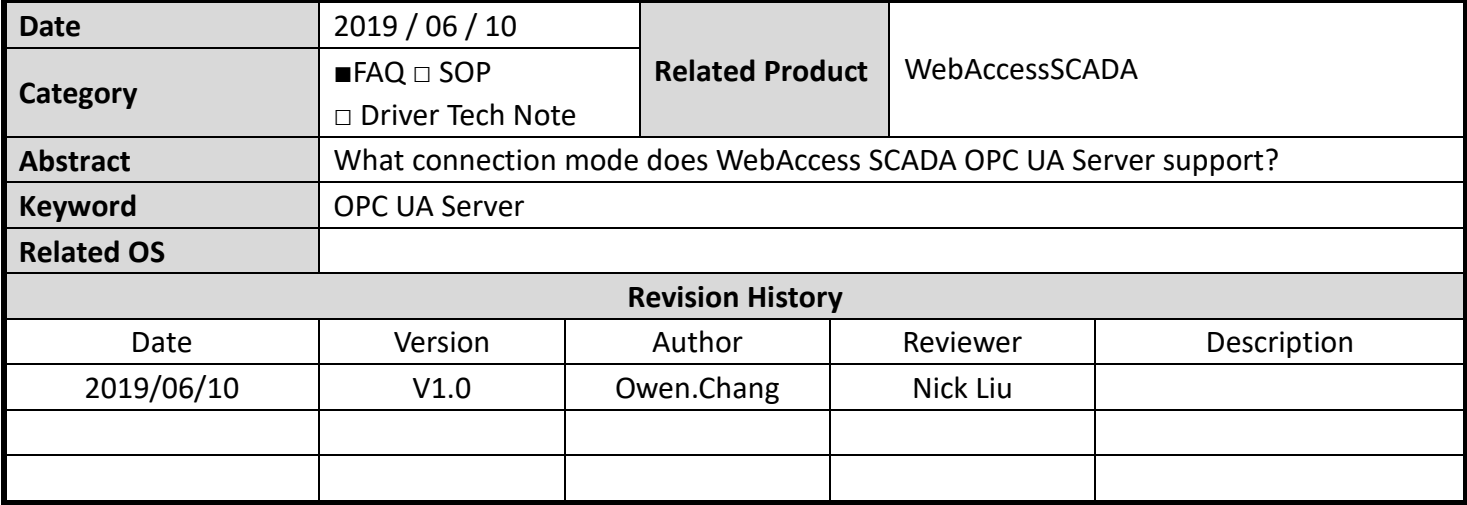

## **Problem Description & Architecture:**

This FAQ shows the connection mode WebAccess OPC UA server supported.

## **Brief Solution - Step by Step:**

This table shows the connection mode WebAccess OPC UA server supported.

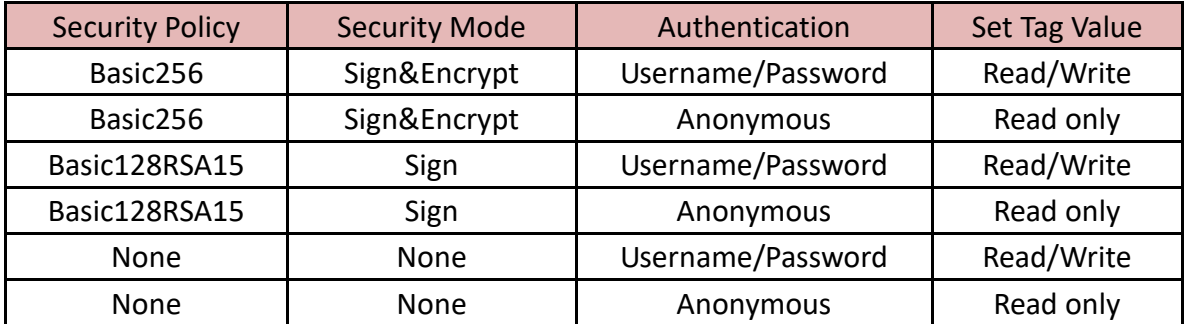

More detail about how to use WebAccess SCADA OPC UA Client and Server, please refer to the following SOP: <http://forum.adamcommunity.com/viewthread.php?tid=96577>